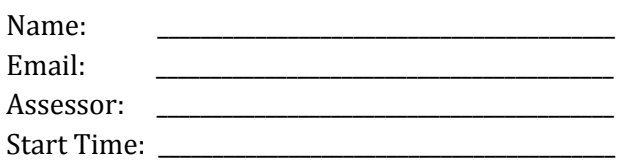

Name: \_\_\_\_\_\_\_\_\_\_\_\_\_\_\_\_\_\_\_\_\_\_\_\_\_\_\_\_\_\_\_\_\_\_\_\_\_\_\_\_\_\_ Age: \_\_\_\_\_\_\_\_\_\_\_\_\_\_\_

### **Instructions**:

- This User Acceptance Test is meant to examine the knowledge/experience that individuals like yourself who may have dealt with CRM/ECM platforms (e.g. SharePoint, Salesforce) to help us examine the viability of our platform INSIGHT and point out design/conceptual flaws with our system. Please give us as much feedback (+ve or –ve) based on your experience through each stage of the process
- In this User Acceptance Test, there are four scenarios to accomplish. Complete the questions that follow each of the Tasks to ensure you better understand each task. Record the current upon completing each task.
- Follow the steps/tasks and attempt to do them to the best of your ability. The entire experience should take 70 minutes (including above). Thank you!

## **Scenario 1: (5 Minutes)**

*You have been employed by SMU Ventures – the investment arm of SMU. You have recently been granted access to their internal portal – INSIGHTS where they manage their deals as well as track relationships with potential investable company and partnering VC. Your access credentials have been sent to you via the email you signed up with.* 

#### **Task 1: Log in to INSIGHT. Navigate to the Profile page.**

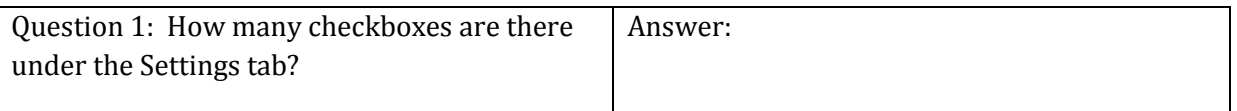

## **Scenario 2: (20 Minutes)**

*Earlier last night, you made a contact at an annual SMU networking event and need to log it into INSIGHT for future reference.*

### **Task 1: Navigate to Add Company page. Add a company with the following details**

**Company Name:** SigOpt **Description:** SigOpt is the optimization platform that amplifies your research. SigOpt takes any research pipeline and tunes it, right in place. **Address:** San Francisco, CA USA **Region: Central America Date Founded:** 01/11/2014 **Website:** https://sigopt.com/ **Industry:** Infocomm Products **Revenue:** Above \$1,000,000 **Referral Person: Company Stage:** Series A

## **Contact Person Name:** Scott Clark **Contact Person Contact No.:** 340983210982 **Contact Person Email:**

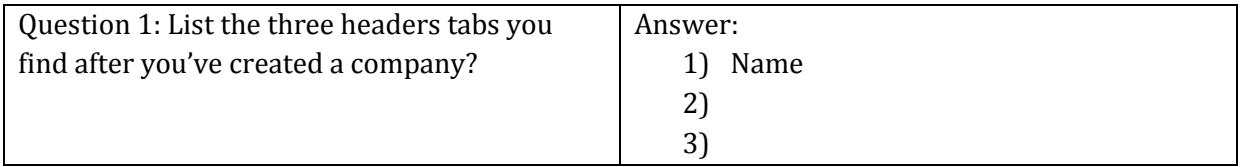

Time after task completion:

### **Task 2: Find and edit the company you just added. Include another Contact Person. Contact Person Name:** John Carter **Contact Person Contact No.: Contact Person Email:**

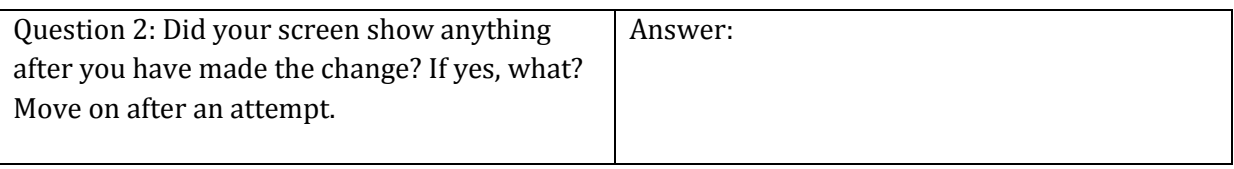

#### **Task 3: Add a company note with the following details**

**Meeting Date:** 13/9/2016 **Meeting Venue:** SMU Admin Building **Purpose of Meeting: Cultivation Attendees:** Scott Clark, [your name] **Notes Details:** It was an Alumni Networking Event. He intends to do a \$10m deal with us.

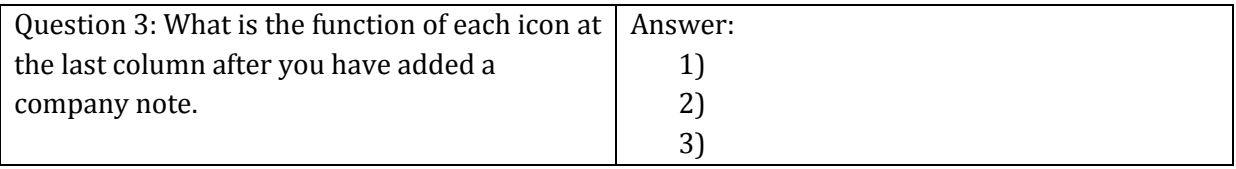

Time after task completion:

#### **Task 4: Add a deal with the following details**

**Company:** SigOpt **Request Amount:** US Dollar 10,000,000 **Product:** Expansion **Relationship:** *[yourself]* **Remarks:** High roller **Deal Stage:** Due Diligence **Priority:** High

**Contact Person Name:** *[your name]* **Contact Person No.: Contact Person Email:** *[your SMU email]*

## **Check the option to send all contact person a file request link via email & customize an invitation email.**

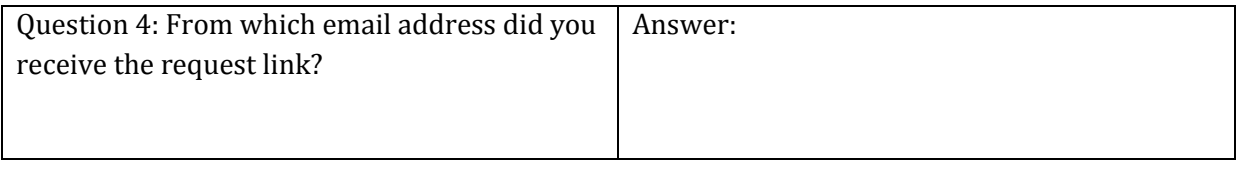

## **Scenario 3: (5 Minutes)**

*Take on the role of Scott Clark – CEO of SigOpt. You met an SMU Venture executive at the annual SMU Networking event and he/she promised to help you receive funding for your expansion. In order for your \$10m funding request to be approved, SMU Ventures have requested for more information on your company via email.* 

## **Task 1: Click on the file request link provided in your email. Upload any file from the list of files provided according to the instructions provided on screen.**

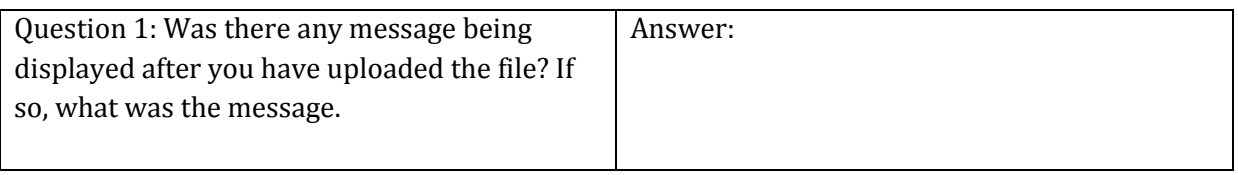

#### **Scenario 4: (15 Minutes)**

*A week has passed. Being a highly responsible SMU Venture executive, you decided to take the initiative and check if the relevant documents have been uploaded for review.* 

### **Task 1: Verify against your SMU email that you have been receiving regular email updates on the SigOpt deal.**

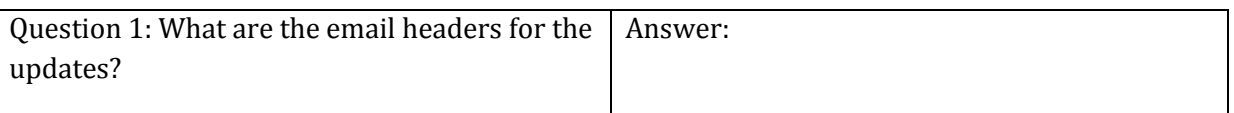

Time after task completion:

### **Task 2: Upload your any 2 files into the VGP Exclusive category.**

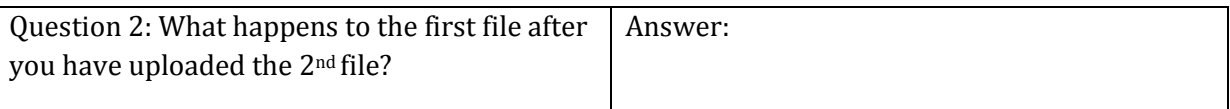

Time after task completion:

#### **Task 3: Add a deal note with the following details:**

**Meeting Date:** 13/9/2016 **Meeting Venue: Purpose of Meeting: Attendees: Notes Details:** Verified the documents uploaded.

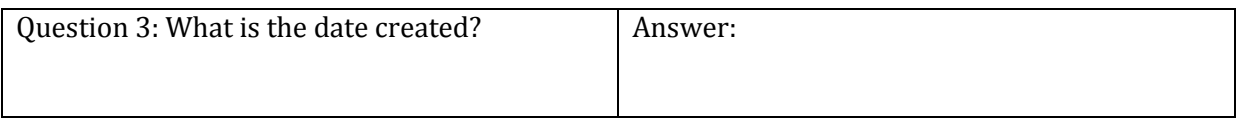

### **Scenario 5: (15 Minutes)**

*Your supervisor – Donald Clinton, noticed a similar deal to the one you just recorded and would like you to reference his prior analysis. However, he only remembers the name of the company was Niantic Labs, and that he made a deal note about meeting with the founder at the nearby Bras Basah Starbucks to learn more about their revenue model.* 

#### **Task 1: Search for the deal your supervisor was referring to.**

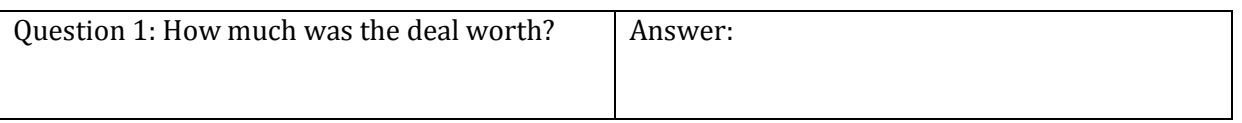

Time after task completion:

**~ End of INSIGHT Experience ~**

## **Post-Test Questions: (10 minutes)**

Q1) What was the overall experience of INSIGHT. How did you find the application? (Comment about the viability/potential of INSIGHT, its' flaws and successes, the ideas utilized, the design and the ease of using it. Any other feedback you can give would be very helpful too. If you've screenshots, please email them to your assessor. Try to be as critical as you can.)

~ Thank you so much for your help. PolyVision appreciates it! ~